# **Tema 2**

#### Técnicas básicas de POO

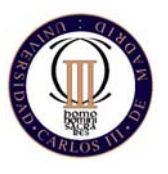

Técnicas de Programación - Curso 2007/08

### **Contenido**

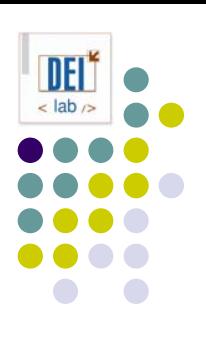

- **Principios de POO** 
	- **Encapsulación**
	- $\bullet$ **Herencia**
	- **Polimorfismo**
	- **Ejemplos**
- **Técnicas básicas** 
	- **Delegación**
	- $\bullet$ Uso de interfaces
	- $\bullet$ Interfaces de marcado

#### **Principios de POO Encapsulación**

#### **• Abstracción**

- $\bullet$  Espacio de la máquina vs. Espacio del problema
	- $\bullet$ Difícil escritura de los programas
	- Programas costosos de mantener
- Descripción del problema en términos del problema
- $\bullet$ Clases y objetos
- Ocultación de la información
	- $\bullet$ La interfaz define lo que se le puede pedir a un objeto
	- $\bullet$ Diferenciar el qué del cómo
	- $\bullet$ Especificadores de visibilidad: public, private, protected

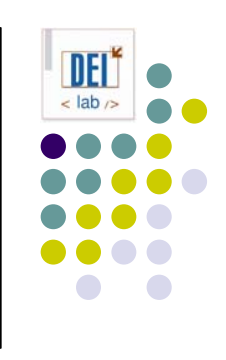

#### **Principios de POO Herencia**

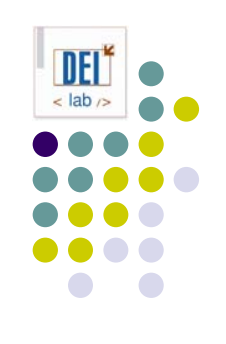

- Reutilización de propiedades y operaciones
	- zClase base y derivada son del mismo tipo
	- z Todos los mensajes que pueden enviarse a la clase base también pueden enviarse a la clase derivada
- Redefinición vs. Reutilización del comportamiento
	- z*Overriding* (superposición): cambio de comportamiento
	- z*Overloading* (sobrecarga): cambio de interfaz
- **Herencia pura vs. Extensión** (aunque jav a usa extends para ambas)
	- zHerencia: mantiene la interfaz tal cual (relación *es-un* )
	- z Extensión: amplía la interfaz con nuevas funcionalidades (relación *es-como-un* )

### **Principios de POO Composición vs. Herencia**

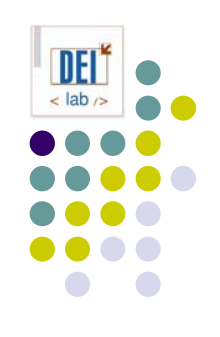

#### $\bullet$ Composición

- z Sirve cuando hacen falta las características de una clase existente dentro de una nueva, pero no su interfaz
- z Los objetos miembro privados pueden cambiarse en tiempo de ejecución
- $\bullet$ Los cambios en el objeto miembro no afectan al código cliente

#### **• Herencia**

- z Sirve para hacer una versión especial de una clase existente, reutilizando su interfaz
- $\bullet$  La relación de herencia debe definirse en tiempo de compilación y no puede cambiarse en tiempo de ejecución
- zPermite reinterpretar el tipo de un objeto en tiempo de ejecución

#### **Principios de POO Polimorfismo**

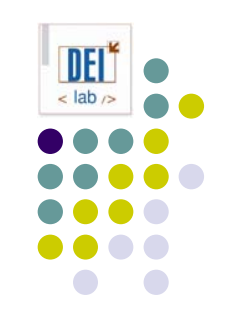

- **Polimorfismo**: fenómeno por el que, cuando se envía un mensaje a un objeto del que no se sabe su tipo concreto, se ejecuta el método adecuado de acuerdo con su tipo
- **Enlace dinámico**: el método a ejecutar se decide en tiempo de ejecución, en función de la clase del objeto. Es la implementación del polimorfismo.

#### z **"Moldes" de objetos**:

- $\bullet$  *Upcasting*: interpretar un objeto de una clase derivada como del mismo tipo que la clase base
- $\bullet$  *Downcasting*: interpretar un objeto de una clase base como del mismo tipo que una clase derivada suya

## **Principios de POO Objetivo: reutilización, flexibilidad**

- Facilidad para adaptarse a cambios
- ¿Cómo se consigue?
	- $\bullet$ Datos encapsulados
	- $\bullet$ Métodos polimórficos
	- Clases abstractas
	- $\bullet$ Delegación
	- $\bullet$ Interfaces
- **Marco de trabajo (framework) vs. Biblioteca**
- Patrones de diseño

## **Principios de POO Ej1: clases abstractas - upcasting**

Criticar la siguiente implementación:

```
abstract class
Intrumento {
   public void
tocar () {}
   public static void
afinarInstrumento (Instrumento i) {
      // Afinar en función del tipo de i
      if (i instanceOf Viento) 
         afinarViento(i);
      else if (i instanceOf Cuerda)
         afinarCuerda(i);
      i.tocar();
   }
   public static void
afinarViento (Viento i) { ... }
   public static void
afinarCuerda (Cuerda i) { ... }
}
class Viento extends Instrumento {
   public void
tocar () { soplar(); }
}
```
### **Principios de POO Ej1: clases abstractas - upcasting**

```
class Cuerda extends Instrumento {
   public void
tocar () { rascar (); }
}
public class Orquesta {
   ArrayList<Instrumento> instrumentos;
   public Orquesta { instrumentos = ne
w ArrayList<Instrumento>(3); }
   public void
tocar() {
      for (int
i=0; i<instrumentos.size(); i++)
         instrumentos.get(i).tocar();
   }
   public static void
main (String[] args) {
      instrumentos.add(new Viento());
      instrumentos.add(new Cuerda());
      for (int
i=0; i<instrumentos.size(); i++)
         Instrumento.afinarInstrumento(instrumentos.get(i));
      tocar();
   }
```
}

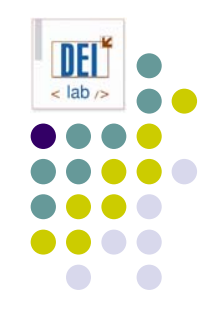

## **Principios de POO Ej1: clases abstractas – polimorfi.**

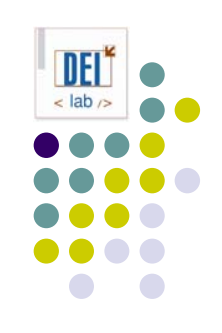

Seguir criticando la implementación:

```
abstract class
Intrumento {
   public void
tocar () {}
   public void
afinar () { }
}
// class Viento ...
// class Cuerda ...
class Percusion extends Instrumento {
   public void
tocar() { golpear(); }
   public void
afinar() { golpear(); golpear(); // y afinar... }
}
class Orquesta {
  ArrayList<Intrumento> instrumentos;
  public Orquesta { instrumentos = new ArrayList<Intrumento>(3); }
   public void
tocar () {
      for (int
i=0; i<instrumentos.size(); i++)
         instrumentos.get(i).tocar();
   }
```
### **Principios de POO Ej1: clases abstractas – polimorfi.**

```
public void
afinar (Instrumento i) {
      i.afinar(); // Método polimórfico
      i.tocar(); // Prueba de que está afinado
   }
}
public PruebaOrquesta {
   public static void
main (String[] args) {
      Orquesta orquesta
= new Orquesta();
      orquesta.instrumentos.add(new
Viento());
      orquesta.instrumentos.add(new
Cuerda());
      orquesta.instrumentos.add(new
Percusion());
      for (int
i=0; i<instrumentos.size(); i++)
         orquesta.afinar(instrumentos.get(i));
      orquesta.tocar();
   }
```
}

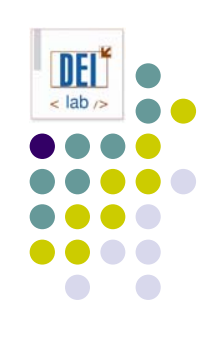

#### **Ej1: clases abstractas, polimorfismo, delegación**

Delegar altas/bajas de Instrumento en el agregado Orquesta:

```
class Orquesta {
  private ArrayList<Intrumento> instrumentos;
  public Orquesta \{ instrumentos = new ArrayList<Intrumento>(3);
  public boolean addInstrumento (Instrumento i) {
      return instrumentos.add(i);
   }
  public boolean removeInstrumento (Instrumento i) {
      return instrumentos.remove(i);
   }
   public void
tocar() {
      for (int
i=0; i<instrumentos.size(); i++)
        instrumentos.get(i).tocar();
   }
   public void
afinar (Instrumento i) {
      i.afinar();
      i.tocar(); // Prueba de que está afinado
   }
}
```
}

#### **Ej1: clases abstractas, polimorfismo, delegación**

```
class PruebaOrquesta {
   public static void
main (String[] args) {
      Orquesta orquesta
= new Orquesta();
     orquesta.addInstrumento(new Viento());
     orquesta.addInstrumento(new Cuerda());
     orquesta.addInstrumento(new Percusion());
      for (int
i=0; i<orquesta.instrumentos.size(); i++)
        afinar(instrumentos.get(i));
     orquesta.tocar();
  }
```
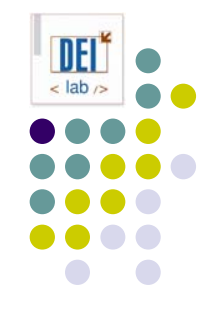

#### **Ej1: clases abstractas, polimorfismo, delegación, interfaces**

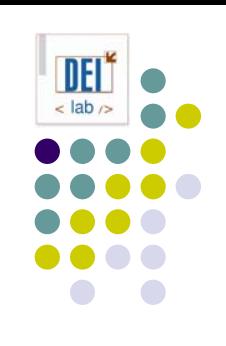

Para recorrer la colección de instrumentos, aprovechar la interfaz de Iterator:

```
class Orquesta {
  private List<Intrumento> instrumentos;
  public Orquesta \{ instrumentos = new ArrayList<Intrumento>(3);
  public boolean addInstrumento (Instrumento i) {
      return instrumentos.add(i);
   }
  public boolean removeInstrumento (Instrumento i) {
      return instrumentos.remove(i);
   }
   public void
tocar() {
      for (Iterator<Instrumento> i=instrumentos.iterator(); i.hasNext(); )
        i.next().tocar();
   }
   public void
afinar (Instrumento i) {
     i.afinar();
     i.tocar(); // Prueba de que está afinado
   }
}
```
#### **Ej1: clases abstractas, polimorfismo, delegación, interfaces**

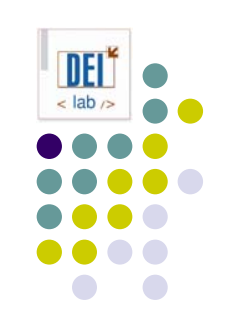

```
class PruebaOrquesta {
   public static void
main (String[] args) {
      Orquesta orquesta
= new Orquesta();
     orquesta.addInstrumento(new Viento());
     orquesta.addInstrumento(new Cuerda());
     orquesta.addInstrumento(new Percusion());
      for (Iterator<Instrumento> i=orquesta.instrumentos.iterator();
           i.hasNext(); 
           )
         afinar(i.next());
     orquesta.tocar();
   }
}
```
**Ej1: clases abstractas, polimorfismo, delegación, interfaces**

#### 2ª versión con JDK 1.5:

```
class Orquesta implements Iterable<Instrumento> {
  private List<Intrumento> instrumentos;
  public Orquesta \{ instrumentos = new ArrayList<Intrumento>(3);
  public boolean addInstrumento (Instrumento i) {
      return instrumentos.add(i);
   }
  public boolean removeInstrumento (Instrumento i) {
      return instrumentos.remove(i);
   }
  public Iterator<Instrumento> iterator() {
      return instrumentos.iterator();
  }
   public void
tocar() {
      for (Instrumento i: this)
        i.tocar();
   }
```
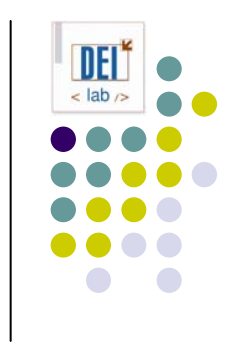

#### **Ej1: clases abstractas, polimorfismo, delegación, interfaces**

```
public
void
afinar (Instrumento i) {
      i.afinar();
      i.tocar(); // Prueba de que está afinado
   }
}
class PruebaOrquesta {
   public static void
main (String[] args) {
      Orquesta orquesta
= new Orquesta();
      orquesta.addInstrumento(new Viento());
      orquesta.addInstrumento(new Cuerda());
      orquesta.addInstrumento(new Percusion());
      for (Instrumento i: orquesta)
         afinar(i);
      orquesta.tocar();
   }
```
}

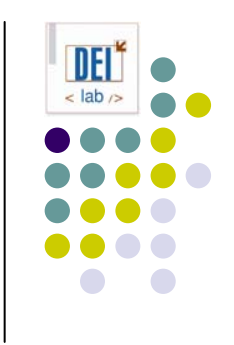

### **Principios de POO Ej2: downcasting**

```
class Util {
   public void
f () {}
   public void
g () {}
}
class MasUtil extends
Util {
   public void
f () {}
   public void
g () {}
   public void
u () {}
   public void
v () {}
}
public class RTTI {
   public static void
main (String[] args) {
      Util[] x = {new
Util(), new
MasUtil()};
      x[0].f();
      x[1].q();
      x[1].u(); // Error de compilación, método no encontrado
      ((\text{MasUtil})x[1]).u(); // Downcast
      ((MasUtil)x[0]).u(); // Error de ejecución, ClassCastException
   }
}
```
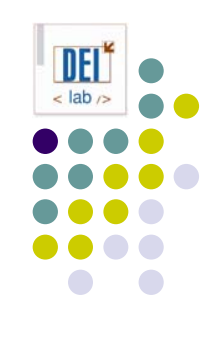

### **Principios de POO Ej3: "herencia múltiple" en java**

```
<code>interface SabeLuchar</code> \{ void luchar (); \}<code>interface SabeNadar \{ void nadar (); \}</code>
interface\{ void volar (); \}public class PersonajeDeAccion { 
   public void luchar {} 
}
public class Heroe extends PersonajeDeAccion implements SabeLuchar, SabeNadar, SabeVolar {
   public void nadar () {}
   public void volar () {}
}
public class Aventura {
   static void t (SabeLuchar x) { x.luchar(); }
   static void u (SabeNadar x) { x.nadar(); }
   static void v (SabeVolar x) { x.volar(); }
   static void w (PersonajeDeAccion x) { x.luchar(); }
   public static void main (String[] args) {
      Heroe h = new Heroe();
      t(h); // Lo trata como un objeto SabeLuchar
      u(h); // Lo trata como un objeto SabeNadar
      v(h); // Lo trata como un objeto SabeVolar
      w(h); // Lo trata como un objeto PersonajeDeAccion
   }
}
```
#### **Técnicas básicas**

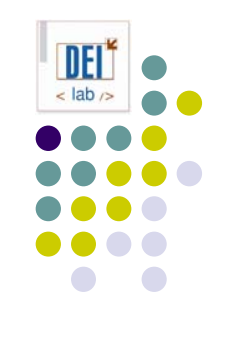

- $\bullet$ **Delegación**: cuándo no usar herencia
- **Uso de interfaces**: usar interfaces o referencias a una clase abstracta base en el código cliente
- **Interfaces de marcado**: interfaces sin métodos para señalar atributos semánticos de una clase
- z **Otros**: véase M. Grand, *Patterns in Java*, Volume I, capítulo 4

### **Técnicas básicasEj4: delegación**

```
class Vuelo {
  CompartimentoEquipaje _luggage;
   void
facturarEquipaje (Equipaje bulto) {
     _luggage.facturarEquipaje(bulto);
   }
}
class CompartimentoEquipaje {
  private Vector bultos;
  synchronized void facturarEquipaje (Equipaje bulto) {
      // \dots}
}
```
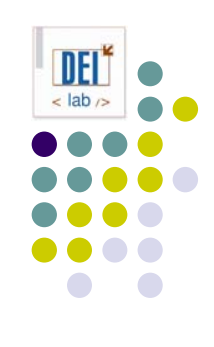

#### **Técnicas básicasEj5: interfaces**

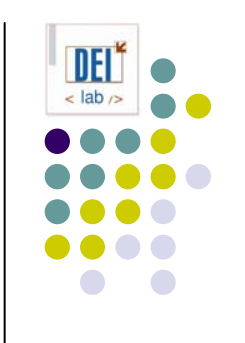

```
interface Figura {
   public void
dibujar ();
}
class Circulo implements Figura { public void dibujar () {...} }
class Cuadrado implements Figura { public void dibujar () {...} }
class Triangulo implements Figura { public
voi
d
dibujar () {...} }
public class PruebaFiguras {
   public static void
main (String[] args) {
      ArrayList l = new ArrayList();
      l.add(new Circulo());
      l.add(new Cuadrado());
      l.add(new Triangulo());
      iterator it = l.iterator();
      while (it.hasNext())
```

```
((Figura)it.next()).dibujar();
```
}

}

#### **Técnicas básicasEj6: interfaces de marcado**

```
public class ListaEnlazada implements Cloneable, java.io.Serializable {
   public ListaEnlazada buscar (Object target) {
      if (target==null || target instanceOf IgualdadPorIdentidad)
         return buscarIg(target);
      elsereturn buscarIgual(target);
   }
   private synchronized ListaEnlazada buscarIg (Object
target) { ... } 
   private synchronized ListaEnlazada buscarIgual (Object target) { ... } 
   // ...
}
```
public interface IgualdadPorIdentidad { }

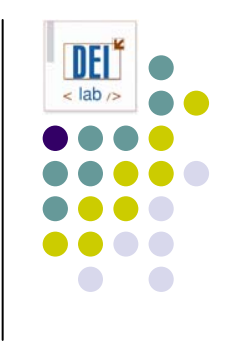